# **DETAILS ZU DEN NEUEN TSVG-REGELUNGEN** KURZ-ÜBERSICHT ZUR ABRECHNUNG

### TERMINVERMITTLUNG DURCH DIE TERMINSERVICESTELLEN (TSS)

### **TSS-TERMINFALL**

- $\rightarrow$  Abrechnungsschein im Praxisverwaltungssystem (PVS) als "TSS-Terminfall" kennzeichnen
- › Arztgruppenspezifische Gebührenordnungsposition (GOP) für Zuschlag angeben
- › GOP je nach Länge der Wartezeit mit Buchstaben B, C oder D kennzeichnen

#### **TSS-AKUTFALL**

- > Abrechnungsschein im PVS als "TSS-Akutfall" kennzeichnen
- › Arztgruppenspezifische GOP für den Zuschlag angeben
- › GOP mit Buchstaben A kennzeichnen

## HAUSARZT VERMITTELT TERMIN BEIM FACHARZT

#### **HAUSARZT/KINDER- UND JUGENDARZT**

- › Behandlungsnotwendigkeit feststellen und Termin innerhalb von vier Tagen vermitteln
- › GOP 03008 bzw. 04008 für den Zuschlag angeben
- › Betriebsstättennummer der Facharztpraxis angeben

#### **FACHARZT**

- › 4-Tage-Frist seit Feststellung der Behandlungsnotwendigkeit durch den Hausarzt prüfen
- Überweisungsschein im PVS anlegen (Original muss nicht an die KV geleitet werden) und als "HA-Vermittlungsfall" kennzeichnen

### OFFENE SPRECHSTUNDE

> Abrechnungsschein im PVS als "Offene Sprechstunde" kennzeichnen

### AUFNAHME NEUER PATIENTEN

- › Prüfen, ob Patient im aktuellen und in den acht vorangegangenen Quartalen in der Praxis war
- $\rightarrow$  Abrechnungsschein im PVS als "Neupatient" kennzeichnen

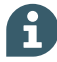

Weitere Informationen zum TSVG stellt die KBV auf einer Themenseite im Internet bereit: [www.kbv.de/html/tsvg.php](http://www.kbv.de/html/tsvg.php)